#### DAT 015 – Maskinorienterad Programmering 2011/2012

KursintroduktionRoger Johansson Jan Skansholm

#### Ur innehållet:

Syften, målsättningar, kurslitteratur och genomförande Översikt av laborationer

#### **CHALMERS**

### Syften och målsättningar

- **D** Programmera i språk som ligger nära processorn (maskinen)
- Ska kunna analysera, beskriva och konstruera enkla datorsystem mikroprocessor, minne, I/O, etc som använder
	- programmerad I/O
	- avbrottsstyrd I/O
	- maskinvarustyrd I/O
- □ Centrala begrepp i systemprogramvara
	- hantering av processer,
	- delade objekt
	- ömsesidig uteslutning
- □ Ge grund för fortsatta studier inom det datatekniska området

**Kursintroduktion***1* **Kursintroduktion**

# **CHALMERS**

**Maskinorienterad Programmering - DAT015, 2011/2012** 

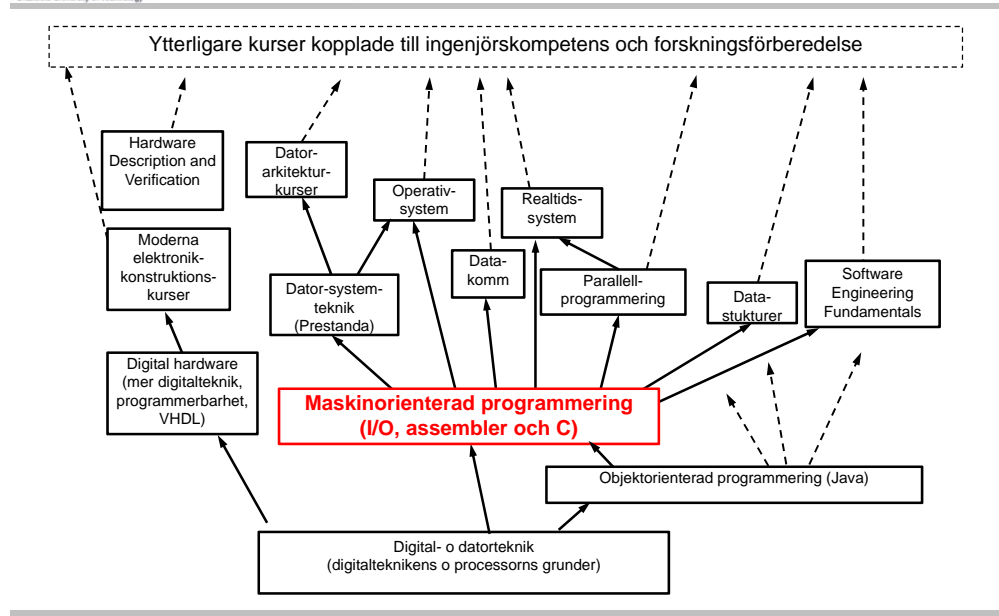

# **CHALMERS**

**Maskinorienterad Programmering - DAT015, 2011/2012** 

#### Kurslitteratur

- •Vägen till C, Bilting/Skansholm (DC)
- •Arbetsbok för MC12 (samma som i Digital-Datorteknik)
- •Instruktionslista för CPU12 (samma som i Digital-Datorteknik)

PDF-format (se "resurssidan")

- Div OH-material och stenciler
- Laborations-pm, pappersversion finns hos DC
- •Extra uppgifter (C)

*2*

#### **MERS** CHAL

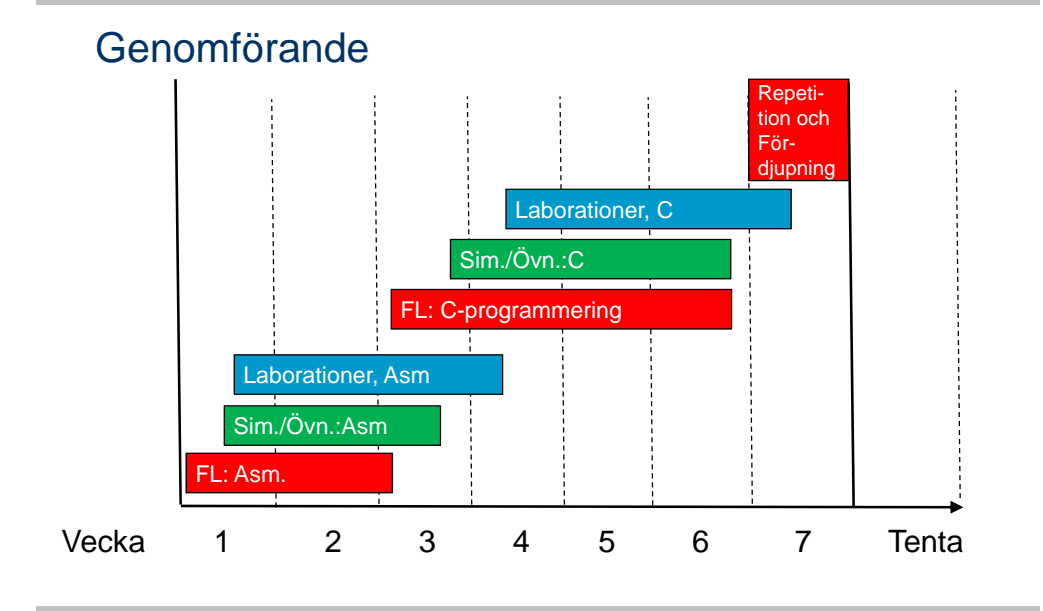

#### **CHALMERS**

#### Laborationsöversikt

- □ Moment 1,2: Programutveckling i assembler "Övervakning/styrning av borrmaskin"
- □ Moment 3: Programutveckling i assembler "Pseudoparallell exekvering"
- Moment 4,5: Programutveckling i C "Morsealfabetet" och "Prioritetskö"
- Moment 6: Maskinnära programmering i C "Övervakning/styrning av borrmaskin"

**Kursintroduktion**

*5*

*7*

#### **CHALMERS**

**Kursintroduktion**

**Maskinorienterad Programmering - DAT015, 2011/2012** 

### Laborationsplats

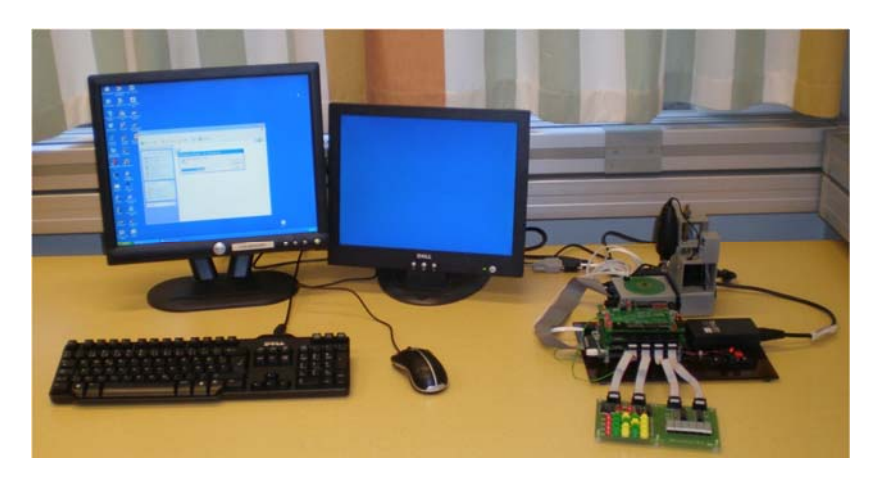

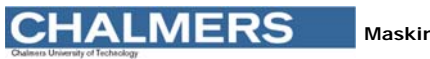

**Maskinorienterad Programmering - DAT015, 2011/2012** 

## Laborationssystem

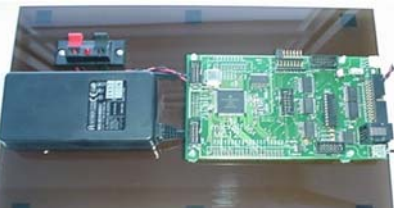

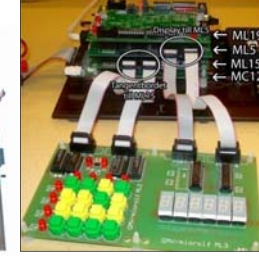

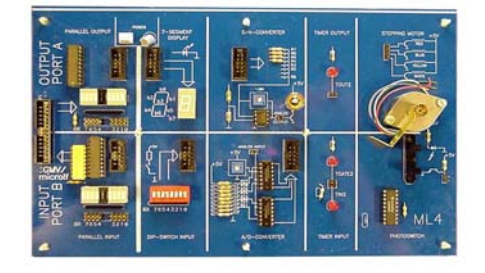

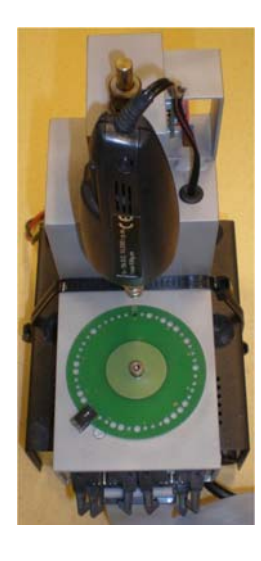

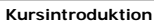

*6*

#### **CHALMERS**

**Maskinorienterad Programmering - DAT015, 2011/2012** 

### Borrmaskinen

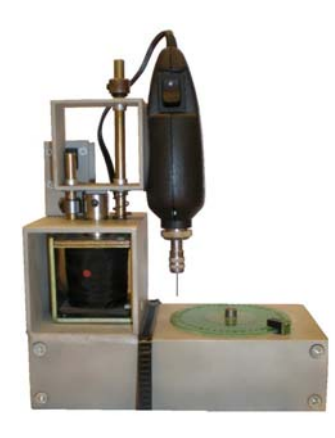

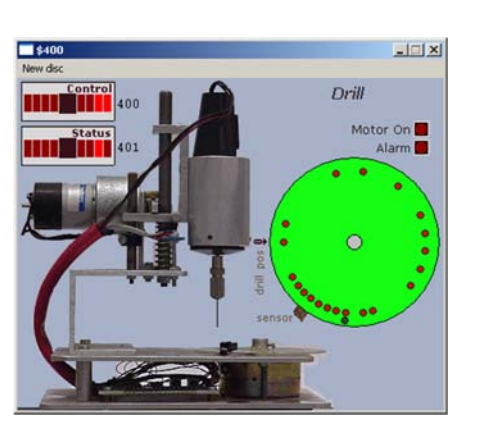

Verklighetens borrmaskin Simulatorns borrmaskin

#### **CHALMERS**

#### **Maskinorienterad Programmering - DAT015, 2011/2012**

ETERMför**Simulator** och laborationssystem

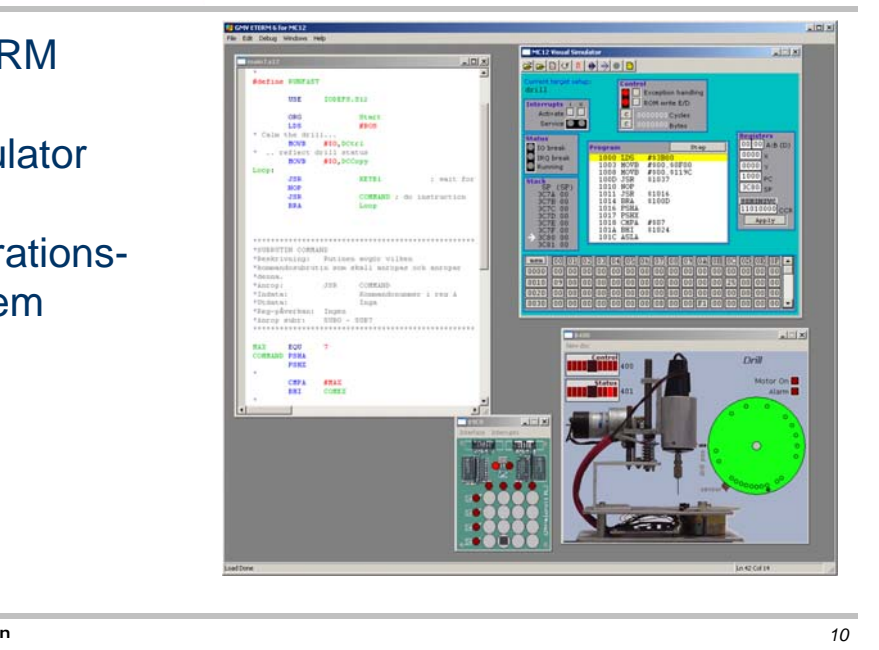

**Kursintroduktion**

*9*

*11*

# **CHALMERS**

**Kursintroduktion**

**Maskinorienterad Programmering - DAT015, 2011/2012** 

XCC12 för**Simulator** och laborationssystem

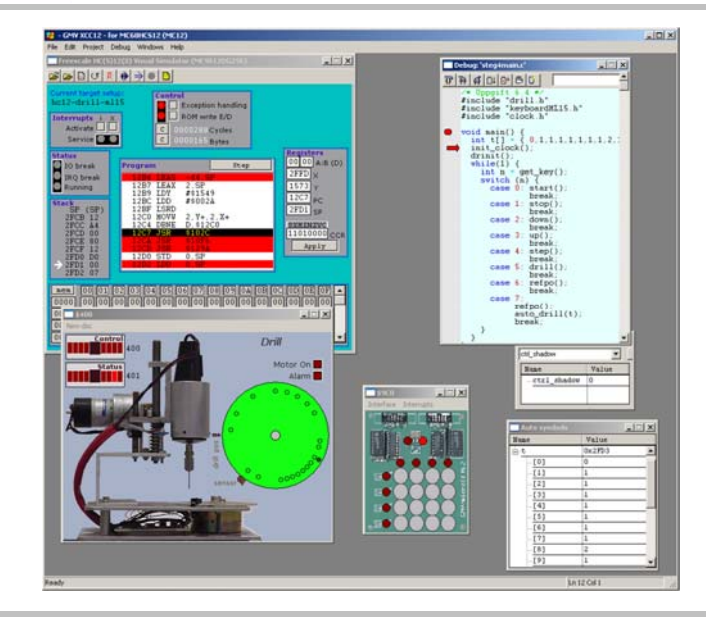

### **CHALMERS**

**Maskinorienterad Programmering - DAT015, 2011/2012** 

## Laborationsmoment 1-3, En borrautomat

I/O och Avbrott och Två Processer

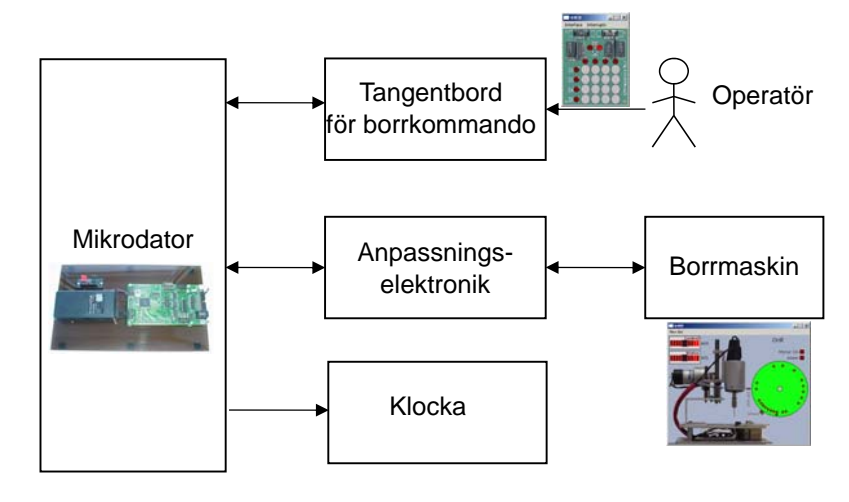

## **CHALMERS**

**Maskinorienterad Programmering - DAT015, 2011/2012** 

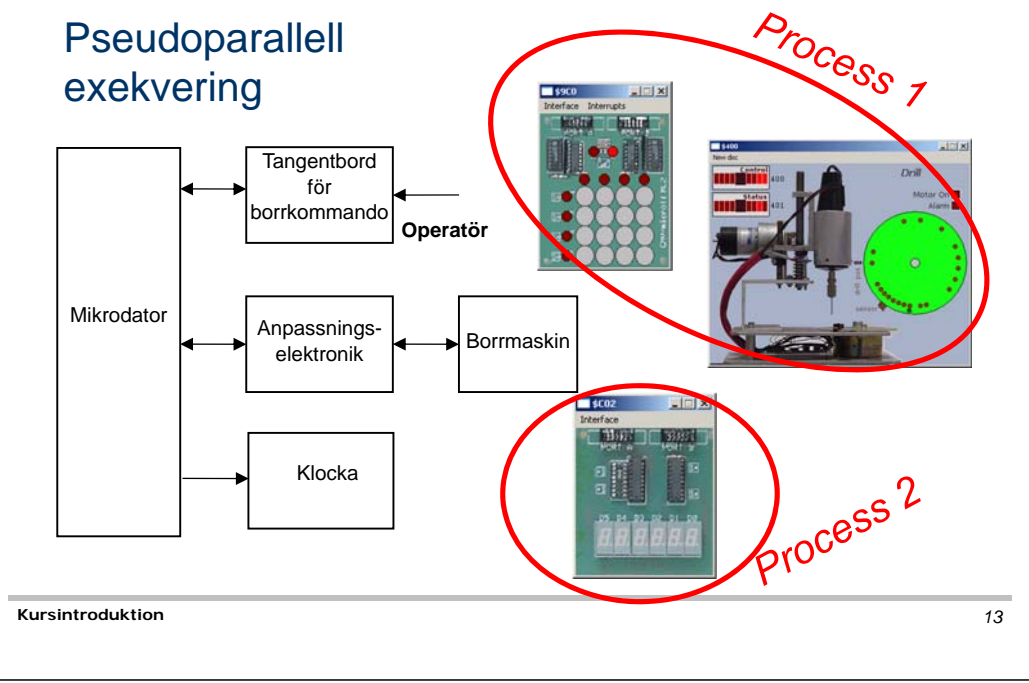

## **CHALMERS**

**Maskinorienterad Programmering - DAT015, 2011/2012** 

## Inför laborationerna

- **n** Laborationerna måste förberedas INNAN laborationstillfället.
- **<u>a</u>** Utveckling och test kan göras med simulatorer
- **a Använd Kodnings/simuleringsövningar OCH** Hemarbeteför förberedelserna.
- **Q** OBS: Laborationerna börjar redan Torsdag i vecka 1 **ANMÄL ER OMGÅENDE (via kursens hemsida)**

#### **CHALMERS**

# Laborationsmoment 4-6, C-programmering

- □ Moment 4: Programutveckling i C "Morsealfabetet" – enkla grunder och utvecklingsmiljö
- **n** Moment 5: Programutveckling i C "Prioritetskö" – mycket om pekare...
- Moment 6: Maskinnära programmering i C "Övervakning/styrning av borrmaskin" Användning av korskompilator XCC12.

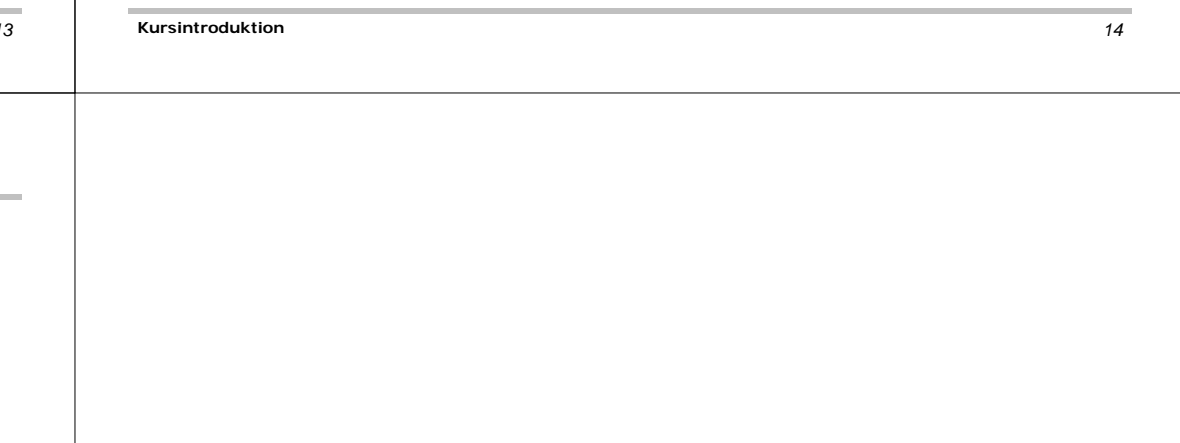